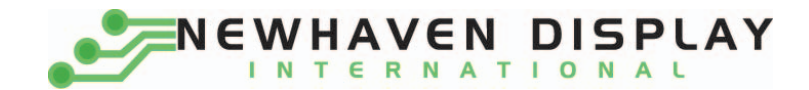

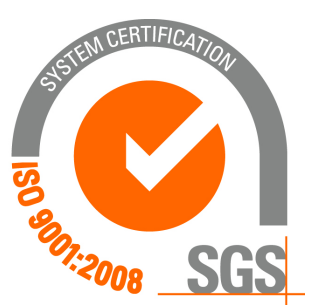

# **NHD‐0420H1Z‐FL‐GBW‐3V3**

# **Character Liquid Crystal Display Module**

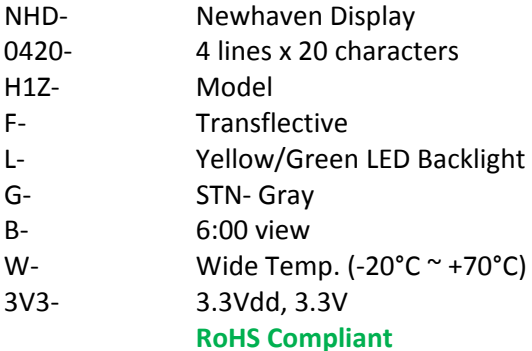

 **Newhaven Display International, Inc.**

 **2511 Technology Drive, Suite 101 Elgin IL, 60124 Ph: 847‐844‐8795 Fax: 847‐844‐8796**

**www.newhavendisplay.com**

**nhtech@newhavendisplay.com nhsales@newhavendisplay.com**

#### **Document Revision History**

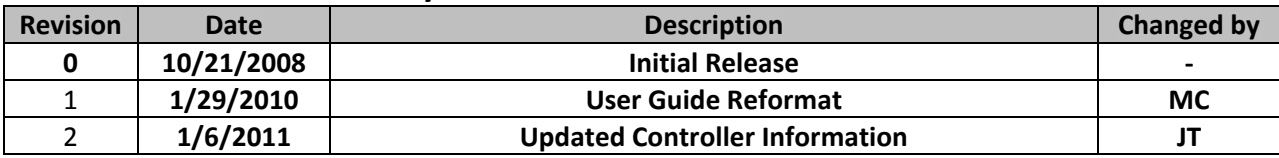

#### **Functions and Features**

- **4 lines x 20 characters**
- **Built‐in controllers (SPLC780D or ST7066U)**
- **+3.3V Power Supply**
- **1/16 duty, 1/4 bias**
- **RoHS compliant**

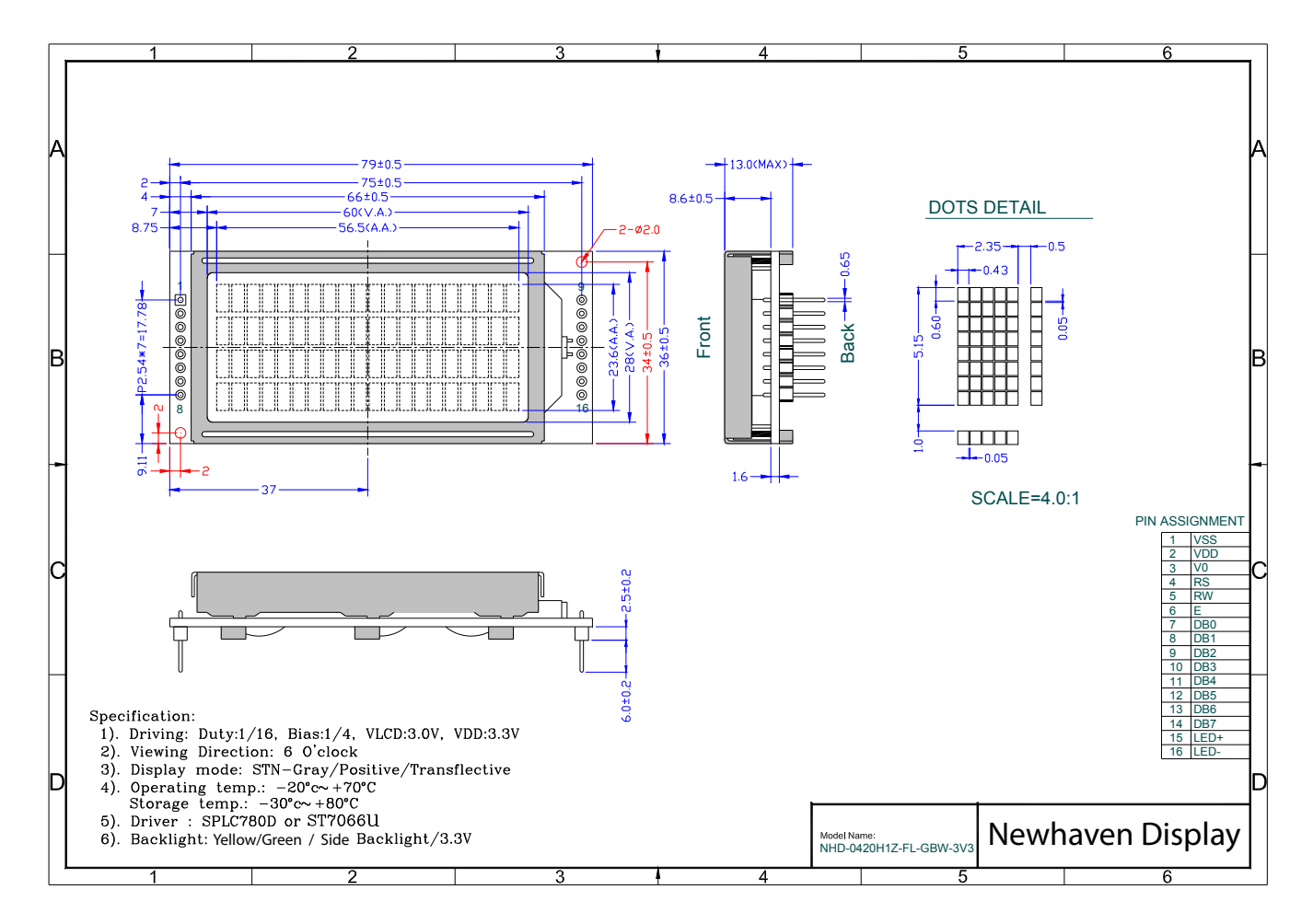

# Mechanical Drawing

#### **Pin Description and Wiring Diagram**

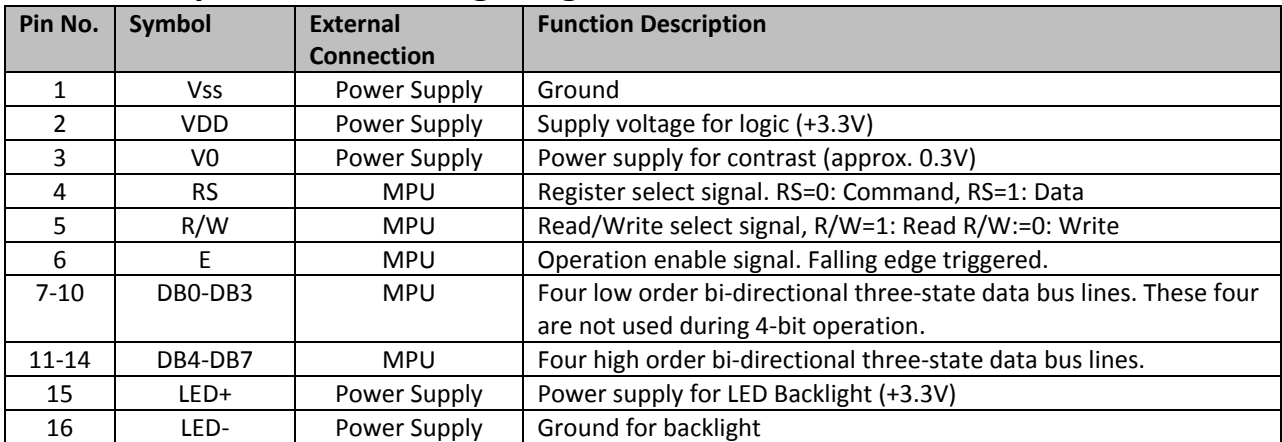

**LCD connector:** 2.54mm pitch pins

**Backlight connector:** ‐‐‐ **Mates with:**  ‐‐‐

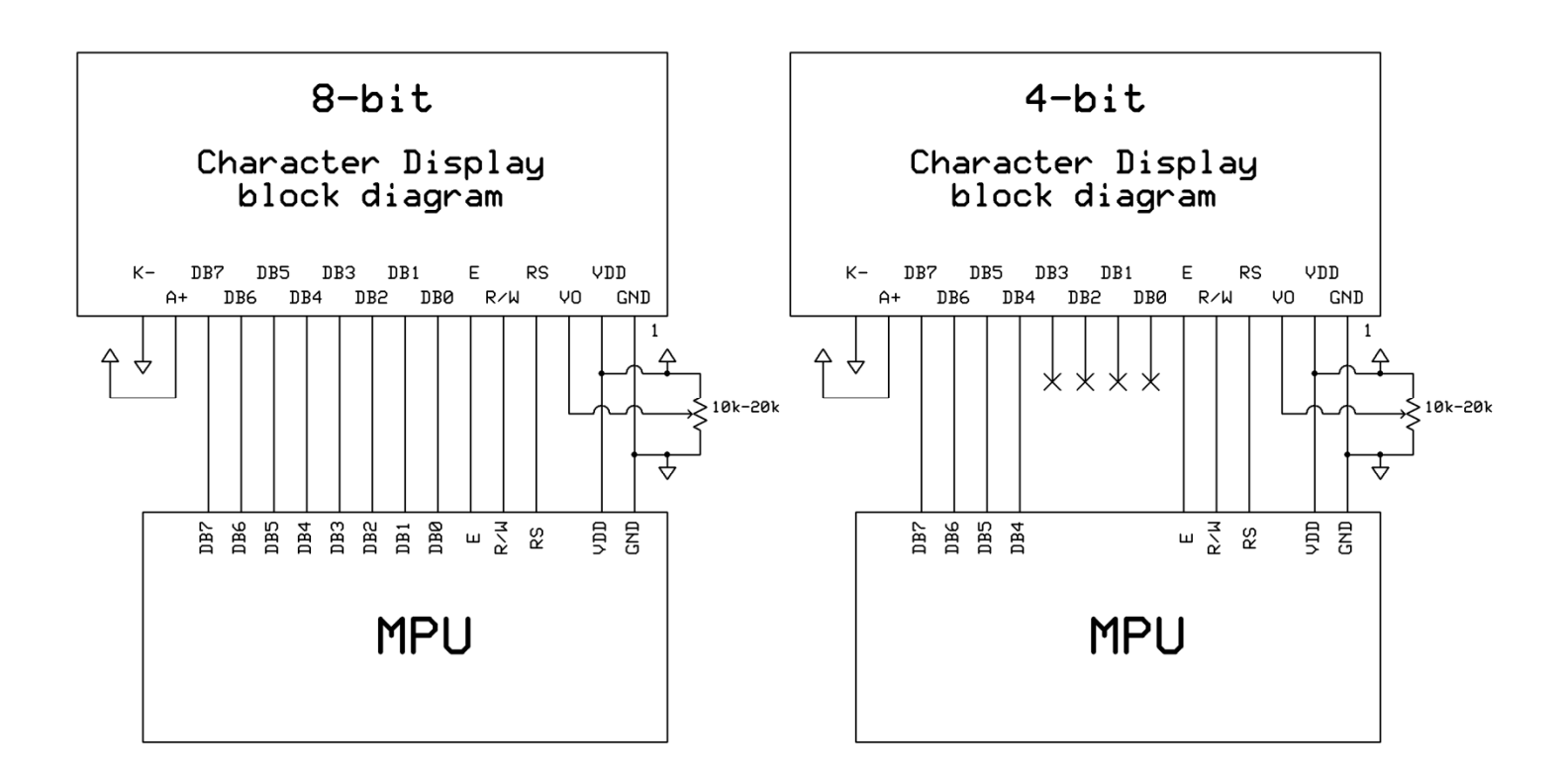

#### **Electrical Characteristics**

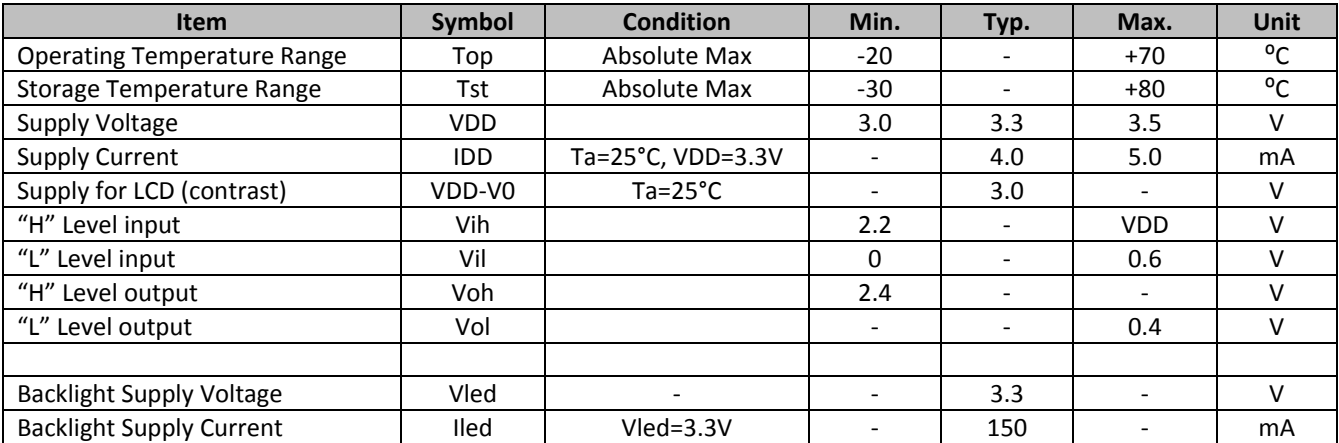

## **Optical Characteristics**

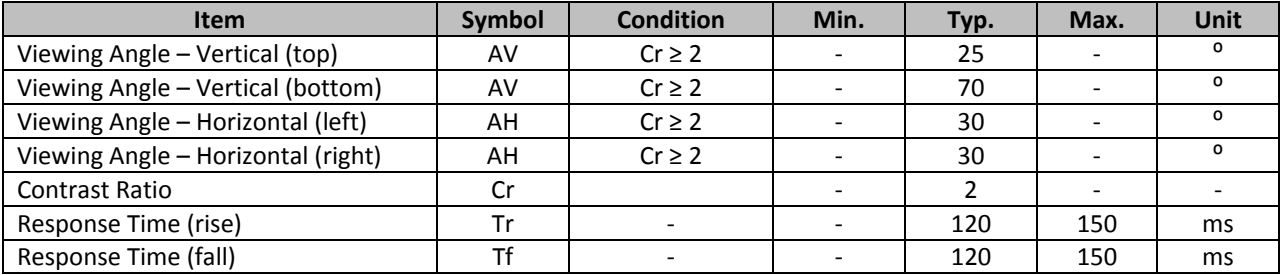

#### **Controller Information**

**Built‐in SPLC780D. Download specification at** http://www.newhavendisplay.com/app\_notes/SPLC780D.pdf

**Built‐in ST7066U**. **Download specification at** http://www.newhavendisplay.com/app\_notes/ST7066U.pdf

#### **Display character address code**

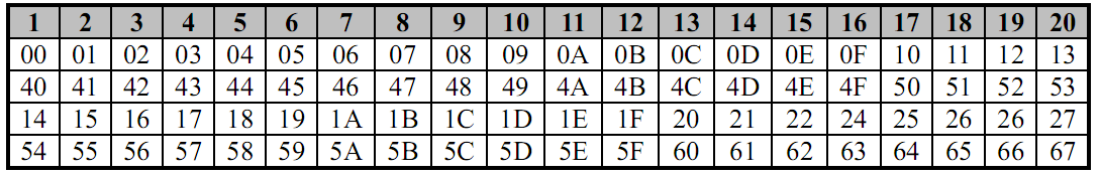

## **Built‐in Font Table**

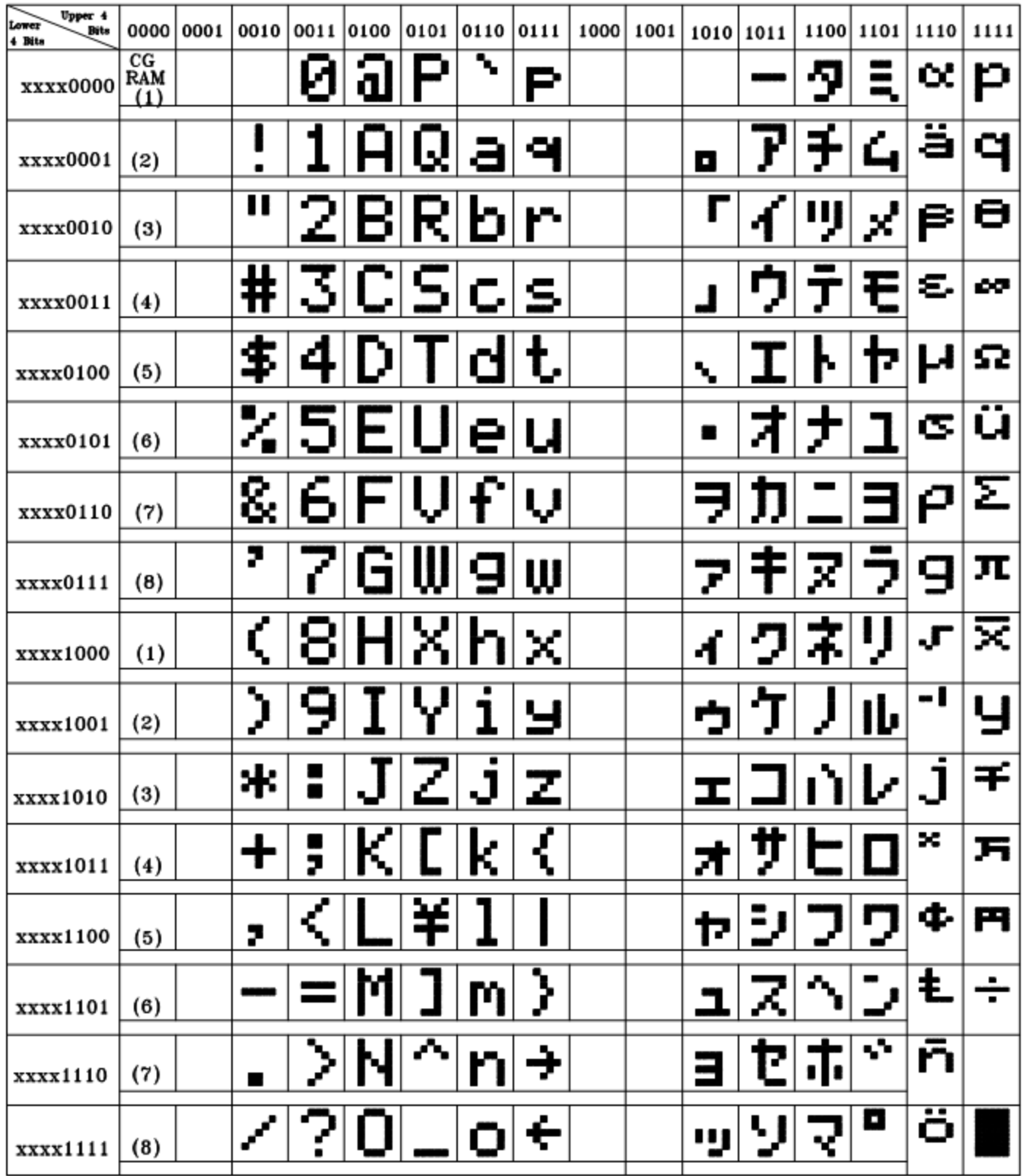

#### **Example Initialization Program**

```
8-bit Initialization:
void command(char i)
\{P1 = i;//put data on output Port
     D I = 0;//D/I=LOW : send instruction
     R W = 0;//R/W=LOW : WriteE = 1Delay(1);
                                //enable pulse width >= 300ns
     E = 0;//Clock enable: falling edge
}
void write(char i)
\{P1 = i;//put data on output Port
     D I = 1;//D/I=LOW : send data
     R_W = 0;//R/W=LOW : Write
     E = 1;Delay(1);
                                //enable pulse width >= 300ns
     E = 0;//Clock enable: falling edge
}
void init()
\{E = 0;//Wait >15 msec after power is applied
     Delay(100);
     command(0x30);//command 0x30 = Wake upDelay(30);
                                //must wait 5ms, busy flag not available
     Delay(50,,<br>command(0x30);
                             //command 0x30 = Wake up #2<br>//must wait 160us, busy flag not available<br>//command 0x30 = Wake up #3<br>//must wait 160us, busy flag not available<br>//Function set: 8-bit/2-line<br>//Set cursor<br>//Display ON; Cursor ON
     Delay(10);
     command(0x30):Delay(10);
     command(0x38);
     command(0x10);
     command(0x0c);
                                //Display ON; Cursor ON
                                //Entry mode set
     command(0x06):\}
```

```
4-bit Initialization:
void command(char i)
\{P1 = i;//put data on output Port
    D_I = 0;//D/I=LOW : send instruction
                             //R/W=LOW : Write
    R W = 0;//Send lower 4 bits
    Nybble();
    i = i < 4;//Shift over by 4 bits
    P1 = i;//put data on output Port
    Nybble();
                              //Send upper 4 bits
\}void write(char i)
\{P1 = i;//put data on output Port
    D I = 1;//D/I=HIGH: send data
                            //R/W=LOW : Write
    R W = 0;//Clock lower 4 bits
    Nybble();
                              //Shift over by 4 bits
     i = i < 4;P1 = i;//put data on output Port
    Nybble();
                              //Clock upper 4 bits
\}void Nybble()
\{E = 1;//enable pulse width >= 300ns
    Delay(1);
    E = 0;//Clock enable: falling edge
\}void init()
\{P1 = 0;P3 = 0;Delay(100);
                              //Wait >15 msec after power is applied
     P1 = 0x30;//put 0x30 on the output port
    Delay(30);
                              //must wait 5ms, busy flag not available
    Nybble();
                              //command 0x30 = Wake up//must wait 160us, busy flag not available
    Delay(10);
    Nybble();
                              //command 0x30 = Wake up #2//must wait 160us, busy flag not available
    Delay(10);
                             //command 0x30 = Wake up #3Nybble();
                            //command 0x30 = wake up #3<br>//can check busy flag now instead of delay<br>//put 0x20 on the output port<br>//Function set: 4-bit interface
    Delay(10);
    P1 = 0x20;Nybble();
                              //Function set: 4-bit/2-line
     command(0x28);
    command(0x10)//Set cursor
                              //Display ON; Blinking cursor
    command(0x0F)command (0x06);
                              //Entry Mode set
ł
```
#### **Quality Information**

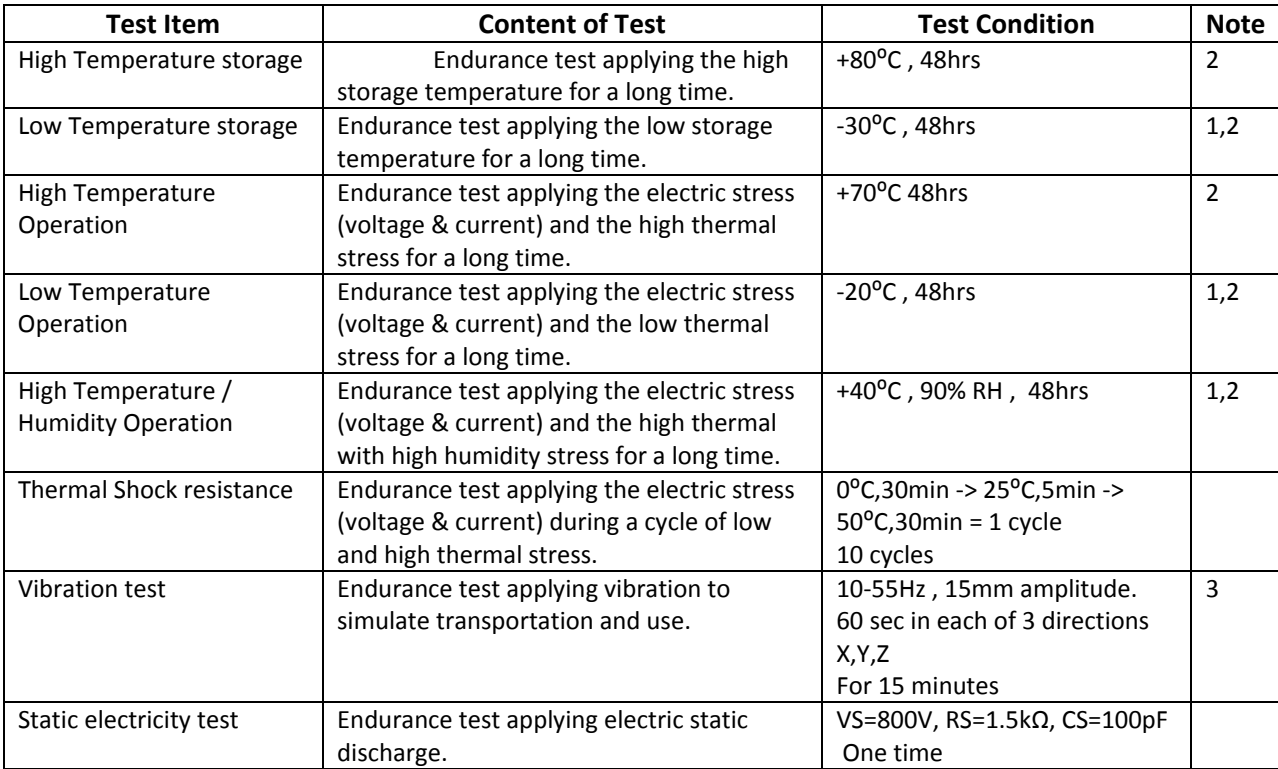

**Note 1:** No condensation to be observed.

**Note 2:** Conducted after 4 hours of storage at 25⁰C, 0%RH.

**Note 3:** Test performed on product itself, not inside a container.

### **Precautions for using LCDs/LCMs**

See Precautions at www.newhavendisplay.com/specs/precautions.pdf

#### **Warranty Information and Terms & Conditions**

**http://www.newhavendisplay.com/index.php?main\_page=terms**